## **Fiche technique : barres d'erreur sur un graphique avec Excel**

En biologie, on ne peut pas se contenter de comparer les moyennes pour évaluer les différences d'un traitement. En effet selon la 'qualité' des mesures, les points expérimentaux seront plus ou moins dispersés ou centrés autour de la moyenne : l'écart type mesure justement cette dispersion. Plus la valeur de l'écart type est petite et plus les mesures sont proches de la valeur moyenne : c'est cet écart type que l'on va ajouter sous la forme de barres d'erreur sur le graphique.

NB : en physique, on peut ajouter des barres d'erreur d'un autre type comme la précision de la mesure (+/- 0,001 mL).

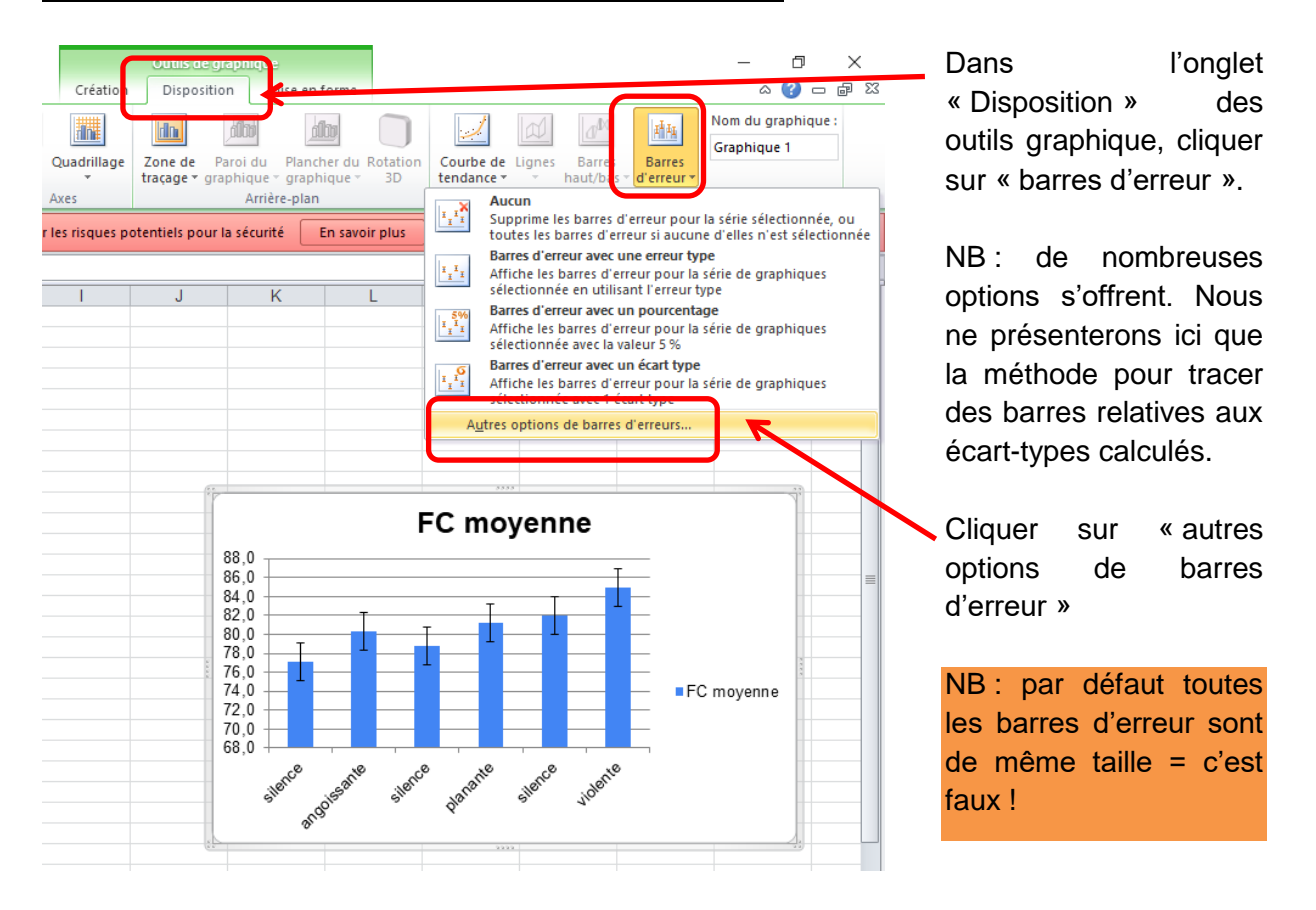

## **Etape 1 – Ajouter les barres d'erreur sur le graphique**

## **Etape 2 – Sélectionner les valeurs spécifiques des écart-types**

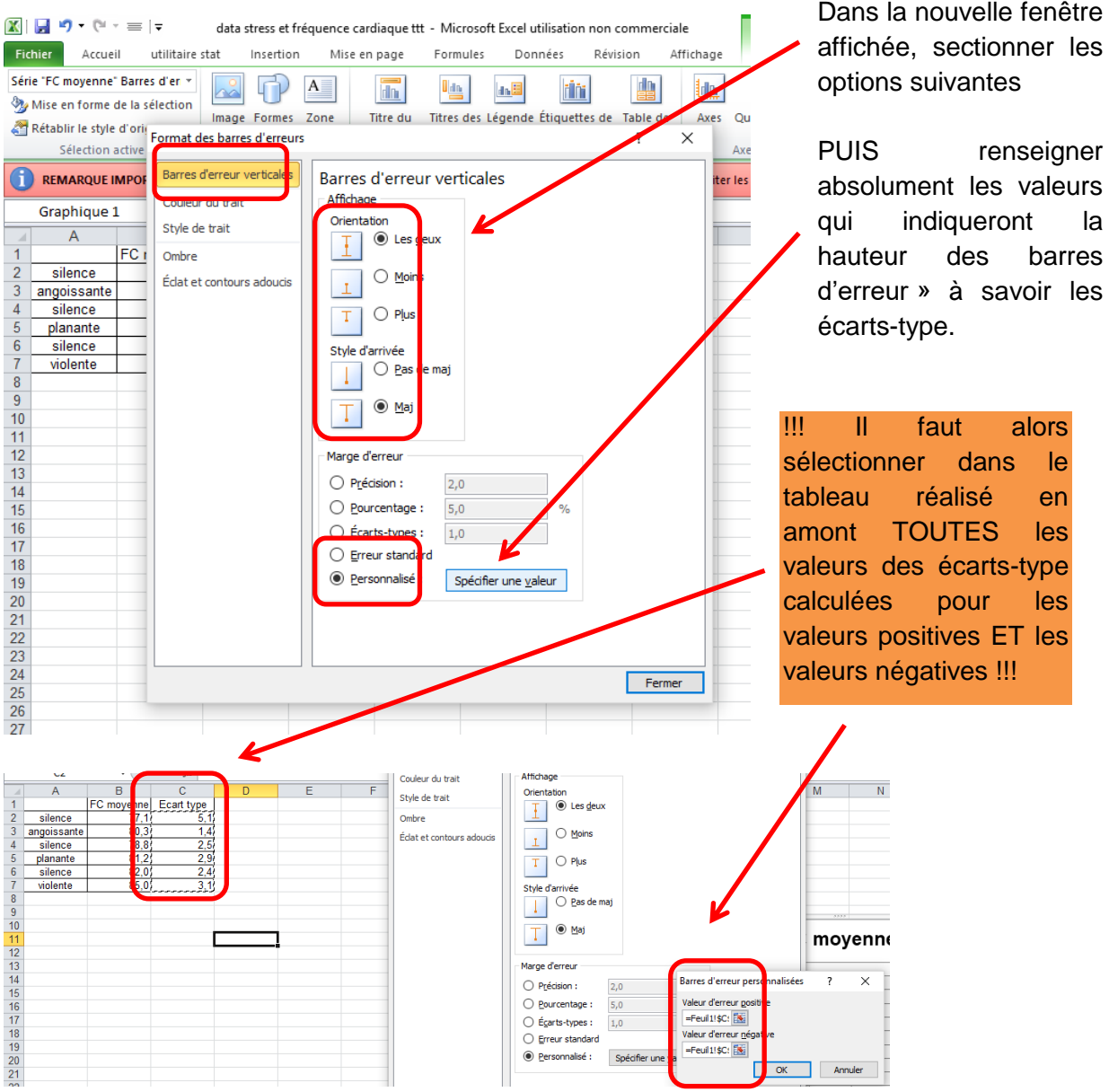

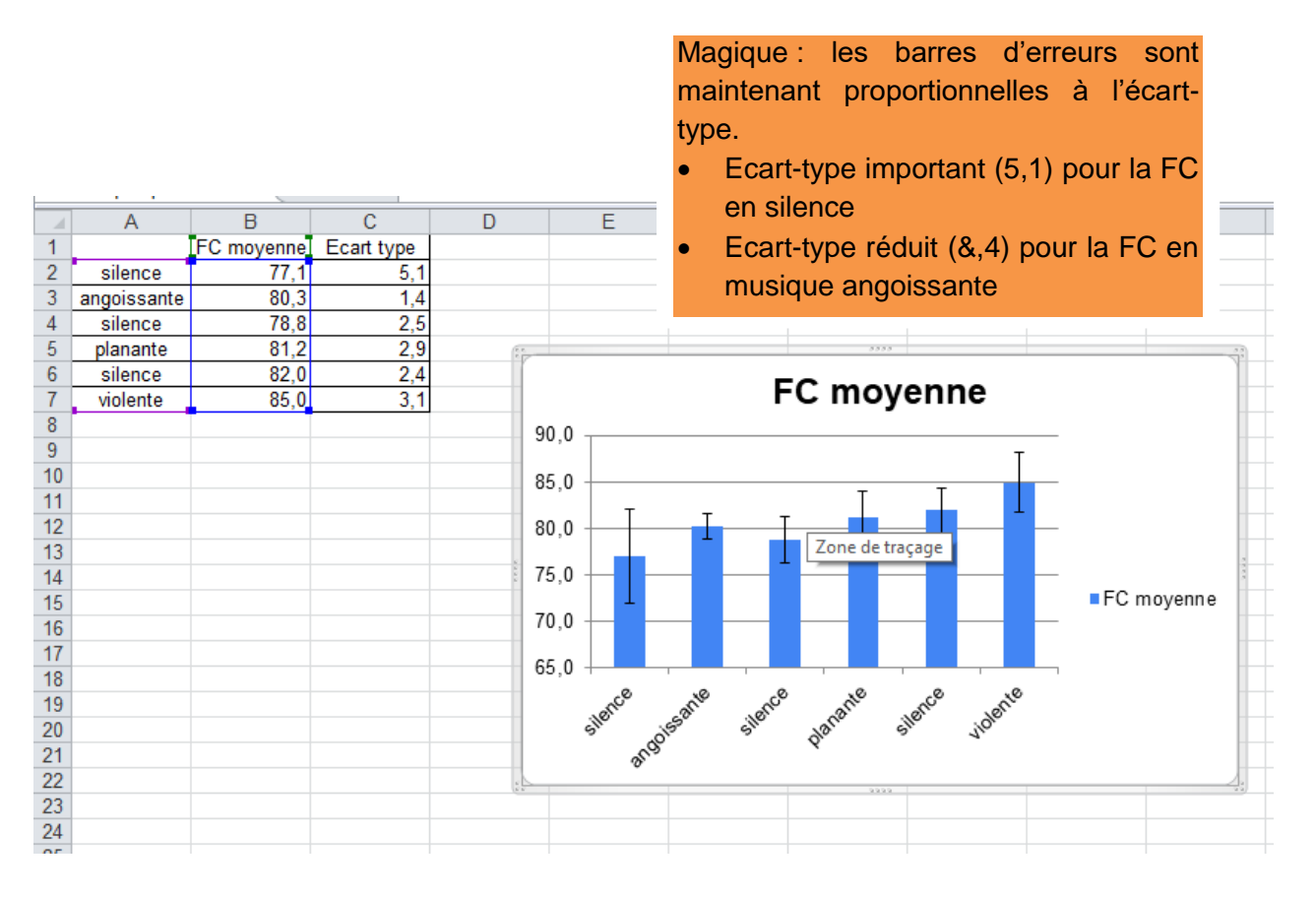

Conclusion : comme les barres d'erreur se chevauchent difficile d'affirmer si la différence entre FCmoy au calme et FCmoy en musique angoissante est significative. Seul un test statistique adapté permettra d'y répondre : le test de Student